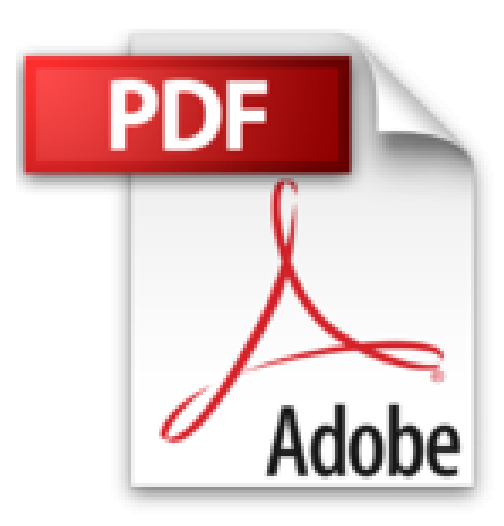

## **Gintama - Tome 37**

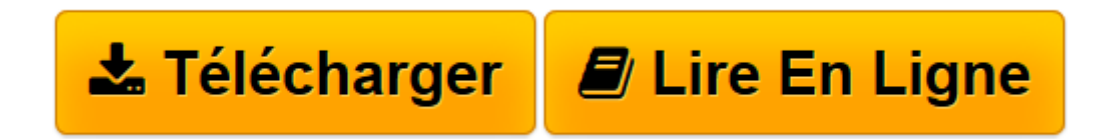

[Click here](http://bookspofr.club/fr/read.php?id=B01GZYRK66&src=fbs) if your download doesn"t start automatically

## **Gintama - Tome 37**

Hideaki Sorachi

**Gintama - Tome 37** Hideaki Sorachi

**[Télécharger](http://bookspofr.club/fr/read.php?id=B01GZYRK66&src=fbs)** [Gintama - Tome 37 ...pdf](http://bookspofr.club/fr/read.php?id=B01GZYRK66&src=fbs)

**[Lire en ligne](http://bookspofr.club/fr/read.php?id=B01GZYRK66&src=fbs)** [Gintama - Tome 37 ...pdf](http://bookspofr.club/fr/read.php?id=B01GZYRK66&src=fbs)

Format: Ebook Kindle

Présentation de l'éditeur

Après une semaine de vacances, Shinpachi retourne à l'agence à tout faire et se retrouve dans un monde où deux années se sont écoulées durant son absence. Tous ceux qu'il côtoie, à commencer par Gintoki et Kagura, sont complètement métamorphosés ! En dehors de ça, que va faire le shogun à la piscine ? Et qui deviendra le véritable mangeur de crabe ? Présentation de l'éditeur

Après une semaine de vacances, Shinpachi retourne à l'agence à tout faire et se retrouve dans un monde où deux années se sont écoulées durant son absence. Tous ceux qu'il côtoie, à commencer par Gintoki et Kagura, sont complètement métamorphosés ! En dehors de ça, que va faire le shogun à la piscine ? Et qui deviendra le véritable mangeur de crabe ? Biographie de l'auteur

Hideaki Sorachi est né le 25 mai 1979. Il débute en 2002 avec la série "Dandelion" puis vient "Shirekure" en 2003, toutes deux publiées dans le magazine japonais Weekly Jump. C'est en 2004, avec la série Gintama, que l'auteur connaît le succès. Gintama est adapté par le studio Sunrise en série animée depuis 2006. Diffusés sur la chaîne japonaise Tv Tokyo, les épisodes de Gintama ont conquis un public toujours plus nombreux au fil du temps.

Hideaki Sorachi est né le 25 mai 1979. Il débute en 2002 avec la série "Dandelion" puis vient "Shirekure" en 2003, toutes deux publiées dans le magazine japonais Weekly Jump. C'est en 2004, avec la série Gintama, que l'auteur connaît le succès. Gintama est adapté par le studio Sunrise en série animée depuis 2006. Diffusés sur la chaîne japonaise Tv Tokyo, les épisodes de Gintama ont conquis un public toujours plus nombreux au fil du temps.

Download and Read Online Gintama - Tome 37 Hideaki Sorachi #7T95401NIYX

Lire Gintama - Tome 37 par Hideaki Sorachi pour ebook en ligneGintama - Tome 37 par Hideaki Sorachi Téléchargement gratuit de PDF, livres audio, livres à lire, bons livres à lire, livres bon marché, bons livres, livres en ligne, livres en ligne, revues de livres epub, lecture de livres en ligne, livres à lire en ligne, bibliothèque en ligne, bons livres à lire, PDF Les meilleurs livres à lire, les meilleurs livres pour lire les livres Gintama - Tome 37 par Hideaki Sorachi à lire en ligne.Online Gintama - Tome 37 par Hideaki Sorachi ebook Téléchargement PDFGintama - Tome 37 par Hideaki Sorachi DocGintama - Tome 37 par Hideaki Sorachi MobipocketGintama - Tome 37 par Hideaki Sorachi EPub

## **7T95401NIYX7T95401NIYX7T95401NIYX**